## Inference for Linear Regression

November 6, 2019

November 6, 2019 1 / 23

**← ロ ▶ → 伊** 

경. 重  $299$ 

## <span id="page-1-0"></span>Regression Example

Asking R for a summary of the regression model, we get the following:

```
lm(formula = eruptions ~ waiting)Residuals:
            10 Median
   Min
                          30
                                 Max
-1.29917 - 0.37689 0.03508 0.34909 1.19329
Coefficients:
          Estimate Std. Error t value Pr(>|t|)
(Intercept) -1.874016  0.160143 -11.70 <2e-16 ***
- - -Signif. codes: 0 '***' 0.001 '**' 0.01 '*' 0.05 '.' 0.1 ' ' 1
```
Residual standard error: 0.4965 on 270 degrees of freedom Multiple R-squared: 0.8115, Adjusted R-squared: 0.8108 F-statistic:  $1162$  on 1 and 270 DF, p-value: < 2.2e-16

Let's pick this apart piece by piece.

K ロ ▶ K 레 ▶ K 코 ▶ K 코 ▶ │ 코 │ K 9 Q Q

```
Cal1:lm(formula = eruptions ~waiting)Residuals:
    Min
             1Q Median
                              3Q
                                     Max
-1.29917 - 0.37689 0.03508 0.34909 1.19329
```
- The first line shows the command used in R to run this regression model.
- The Residuals item shows a quartile-based summary of our residuals.

 $2Q$ 

K ロ > K (御 > K ミ > K ミ > 「三

Residual standard error: 0.4965 on 270 dearees of freedom Multiple R-squared: 0.8115, Adjusted R-squared: 0.8108 F-statistic:  $1162$  on 1 and 270 DF, p-value: < 2.2e-16

The F-statistic and p-value give information about the model overall.

- These are based on an F-distribution.
- The null hypothesis is that all of our model parameters are 0 (the model gives us no good info).
- Since p-value $< 2.2 \times 10^{-16} < \alpha = 0.05$ , at least one of the parameters is nonzero (the model is useful).

Residual standard error: 0.4965 on 270 dearees of freedom Multiple R-squared: 0.8115, Adjusted R-squared: 0.8108 F-statistic:  $1162$  on 1 and 270 DF, p-value: < 2.2e-16

- Multiple R-squared is our squared correlation coefficient  $R^2.$
- This tells us how good our fit is.
- Ignore the adjusted R-squared and residual standard error for now.

 $QQ$ 

 $\leftarrow$   $\Box$   $\rightarrow$   $\rightarrow$   $\overline{\land}$   $\rightarrow$ 

Coefficients: Estimate Std. Error t value Pr(>|t|) (Intercept) -1.874016 0.160143 -11.70  $<$ 2e-16 waiting  $0.002219$  34.09 <2e-16 0.075628

Finally, the Coefficients section gives us several pieces of information:

- <sup>1</sup> Estimate shows the estimated parameters for each value.
- <sup>2</sup> Std. Error gives the standard error for each parameter estimate.
- <sup>3</sup> The t valuess are the test statistics for each parameter estiamte.
- <sup>4</sup> Finally, Pr(>|t|) are the p-values for each parameter estimate.

 $2Q$ 

イロン イ御ン イヨン イヨン 一重

The hypothesis test for each regression coefficient has hypotheses

$$
H_0: \beta_i = 0
$$
  

$$
H_A: \beta_i \neq 0
$$

where  $i = 0$  for the intercept and  $i = 1$  for the slope.

 $2Q$ 

K ロ K K @ K K 할 K K 할 K ( 할 K )

Coefficients: Estimate Std. Error t value Pr(>|t|) (Intercept) -1.874016 0.160143 -11.70 <2e-16 

- $p-value < 2 \times 10^{-16}$  for  $b_0$  so we can conclude that the intercept is nonzero.
- $p-value < 2 \times 10^{-16}$  for  $b_1$  so we conclude that the intercept is also nonzero.
- This means that the intercept and slope both provide useful information when predicting values of  $y =$  eruptions.

 $QQ$ 

(ロ) (何) (모) (모) (日)

We can construct confidence intervals similar to those for hypothesis tests. A  $(1 - \alpha)100\%$  confidence interval for  $\beta_i$  is

$$
b_i \pm t_{\alpha/2}(df) \times SE(b_i)
$$

where the model df and SE can be found in the regression output.

 $2Q$ 

④ 그 시 아이가 어렸어요 저는 어디 먹는 것이다.

- ANOVA will also play a role in regression.
- We can get the ANOVA table for a regression.

 $\leftarrow$   $\Box$   $\rightarrow$ 

 $\mathbb{B}$  + G.  $2Q$ 

## The ANOVA table in regression will look something like this:

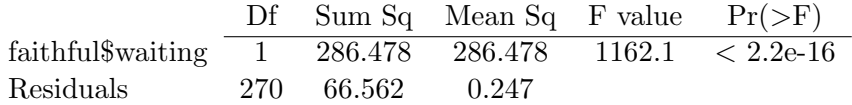

 $2Q$ 

**←ロ ▶ → 伊 ▶** 

Coefficients: Estimate Std. Error t value Pr(>|t|) (Intercept) -1.874016 0.160143 -11.70 <2e-16 waiting 

Find 95% confidence intervals for  $\beta_0$  and  $\beta_1$ .

 $2Q$ 

K ロ K K @ K K 경 K K 경 K 시 경 K

We now know

- how to examine if a model is useful.
- how to confirm that our regression assumptions are satisfied.

**←ロ ▶ → 伊 ▶** 

G.

 $\Omega$ 

Given a useful regression line, we want to

- $\bullet$  estimate an average value of y for a given value of x.
- $\bullet$  estimate a particular value of y for a given value of x.

 $\Omega$ 

4 D.K.

We've already talked about using a regression line to make predictions.

$$
\hat{y} = b_0 + b_1 x
$$

Plug in x and we get a good estimate for the *average* value of  $y$  at that point.

重

 $2Q$ 

イロト イ御 ト イヨ ト イヨ ト

Point estimates are useful, but we want to consider variability!

- Recall: one of our regression assumptions is normally distributed errors.
- This means that the variability around the regression line should be approximately normal
	- with mean  $\beta_0 + \beta_1 x$
	- and standard deviation  $\sigma$ .

 $QQ$ 

4 ロ ▶ 4 伊

- Notice that  $\hat{y}$  is an estimator.
- The variability of an estimator is its standard error.
- Then  $\sigma$  is well-approximated by

$$
SE(\hat{y}) = \sqrt{\text{MSE}\left(\frac{1}{n} + \frac{(x_0 - \bar{x})^2}{SS_x}\right)}
$$

[Section 8.4](#page-1-0) November 6, 2019 17 / 23

 $\mathcal{A} \xrightarrow{\pi} \mathcal{B} \rightarrow \mathcal{A} \xrightarrow{\pi} \mathcal{B}$ 

**←ロ ▶ → 伊 ▶** 

 $\Rightarrow$ 

 $2Q$ 

Since we are working with a normal distribution, estimation and testing can be based on the test statistic

$$
t = \frac{\hat{y} - y_0}{SE(\hat{y})}
$$

which corresponds to a  $t(n-2)$  distribution.

 $2Q$ 

《ロ》 《御》 《君》 《君》 《君》

A  $(1 - \alpha)100\%$  confidence interval for the average value of y (measured by  $\beta_0 + \beta_1 x$  when  $x = x_0$  is

$$
\hat{y} \pm t_{\alpha/2}(n-2) \times SE(\hat{y})
$$

or

$$
\hat{y} \pm t_{\alpha/2}(n-2) \times \sqrt{\text{MSE}\left(\frac{1}{n} + \frac{(x_0 - \bar{x})^2}{SS_x}\right)}
$$

 $2Q$ 

K ロ K K @ K K 경 K K 경 K 시 경 K

- So far, we've only considered average values of the outcome variable y.
- What if we wanted to predict a *particular* value of  $y$ ?

ミッ 重  $2Q$ 

**← ロ ▶ → 伊** 

For a residual,

## $e = \epsilon +$  error in estimating line

- We don't know the true breakdown between these components.
- ...but we can use this concept to build a new standard error formula.

ミト 重  $2Q$ 

不重 经间

**←ロ → → 伊** 

The standard error of  $(y - \hat{y})$  is

$$
SE(y - \hat{y}) = \sqrt{\text{MSE}\left(1 + \frac{1}{n} + \frac{(x_0 - \bar{x})^2}{SS_x}\right)}
$$

[Section 8.4](#page-1-0) November 6, 2019 22 / 23

 $299$ 

K ロ ▶ K @ ▶ K 평 ▶ K 평 ▶ ... 평

A  $(1 - \alpha)100\%$  prediction interval for a specific value of y when  $x = x_0$  is

$$
\hat{y} \pm t_{\alpha/2}(n-2) \times SE(y-\hat{y})
$$

or

$$
\hat{y} \pm t_{\alpha/2}(n-2) \times \sqrt{\text{MSE}\left(1 + \frac{1}{n} + \frac{(x_0 - \bar{x})^2}{SS_x}\right)}
$$

- モミメート

ミト

∢ロ ▶ ⊣ 伊 ▶

一番

 $2Q$